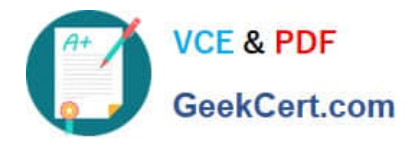

## **1Z0-821Q&As**

Oracle Solaris 11 System Administration

## **Pass Oracle 1Z0-821 Exam with 100% Guarantee**

Free Download Real Questions & Answers **PDF** and **VCE** file from:

**https://www.geekcert.com/1z0-821.html**

100% Passing Guarantee 100% Money Back Assurance

Following Questions and Answers are all new published by Oracle Official Exam Center

**C** Instant Download After Purchase **63 100% Money Back Guarantee** 

- 365 Days Free Update
- 800,000+ Satisfied Customers

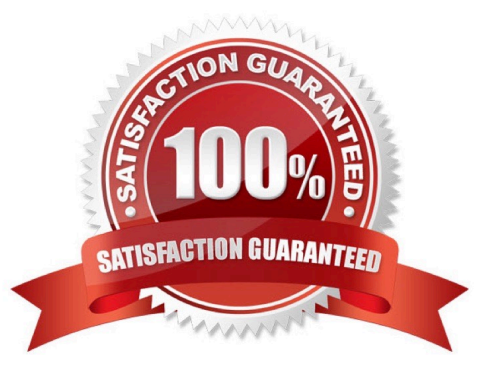

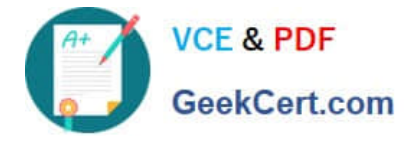

## **QUESTION 1**

You create a flash archive of the Solaris 10 global zone on the serves named sysA. The archive name is s10-system.flar, and it is stored on a remote server named backup server.

On sysA, you create a Solaris 10 branded zone named s10-zone.

You want to use the flash archive, located On" /net/bactup\_servers/10-system.flar, to install the Operating system in the s10-zone zone.

Which command do you choose to install the s10-system.flar archive in the Solaris 10 branded zone (s10zone)?

- A. zoneadm -z s10 -zone install a /net/backup\_server/s10-system.flar -u
- B. zonecfg -z s10 -zone install a /net/backup\_server/s10-system.flar -u
- C. zoneadm z s10 -zone clone s /net/backup\_server/s10-system.flar
- D. zone cfg a s10-zone create t SUNWsolaris10\